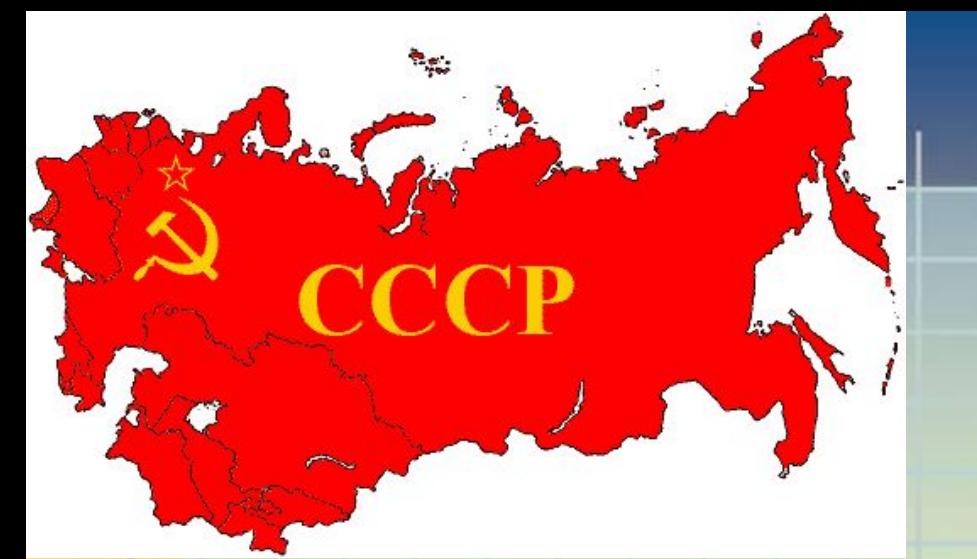

# Образование СССР

Страницы истории 20-30-х годов

Урок окружающего мира в 4 классе Программа «Школа России»

## *Назовите столицу государства*

- Древняя Русь
- Киевская Русь
- Московское государство
- Российская империя

Москва Санкт-Петербург Киев Новгород

## В 1922 году на карте появилось новое государство – СССР (Союз Советских Социалистических Республик ) Государство существовало в 1922-1991 годах.

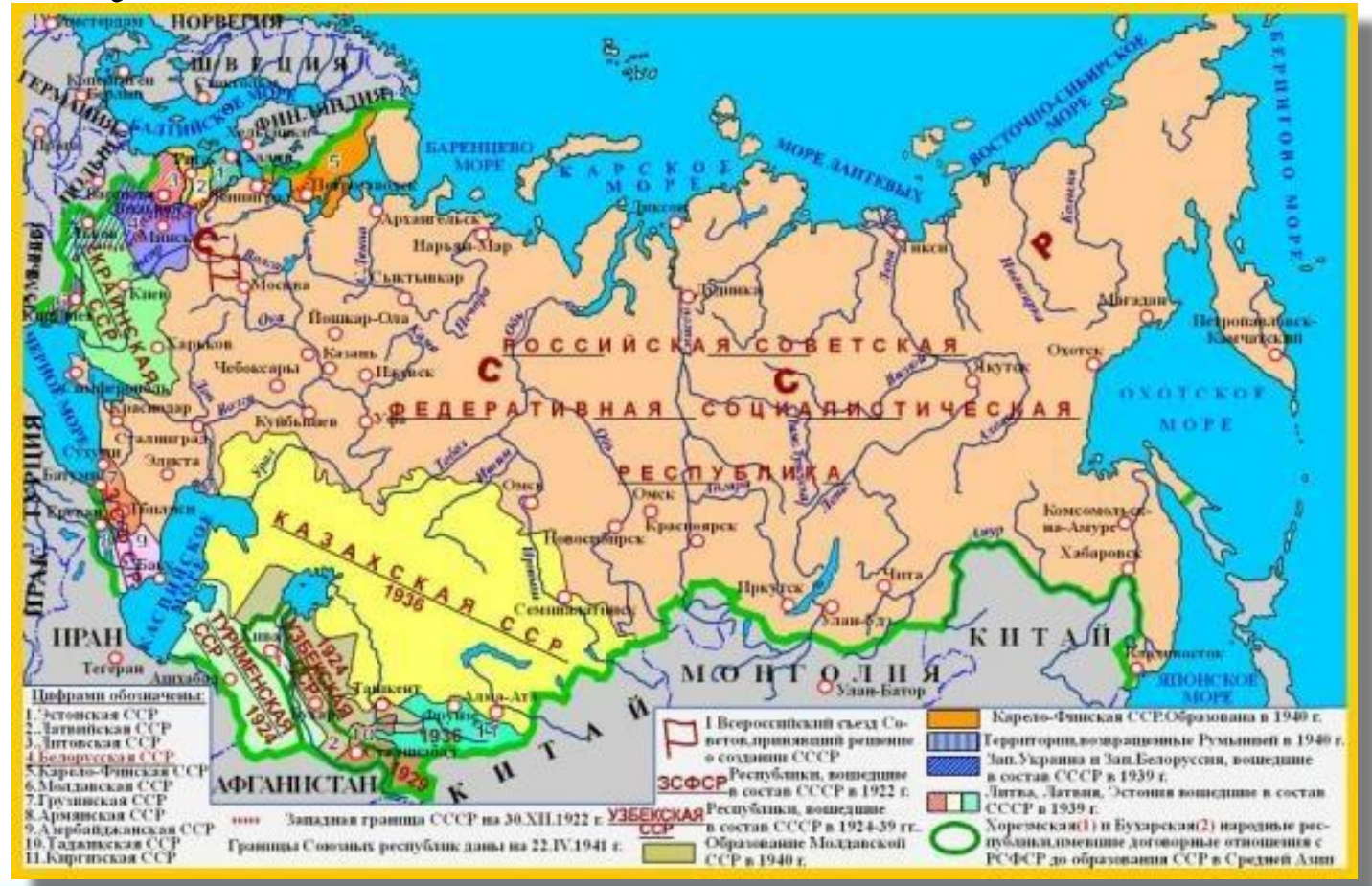

#### **KAPTA CCCP**

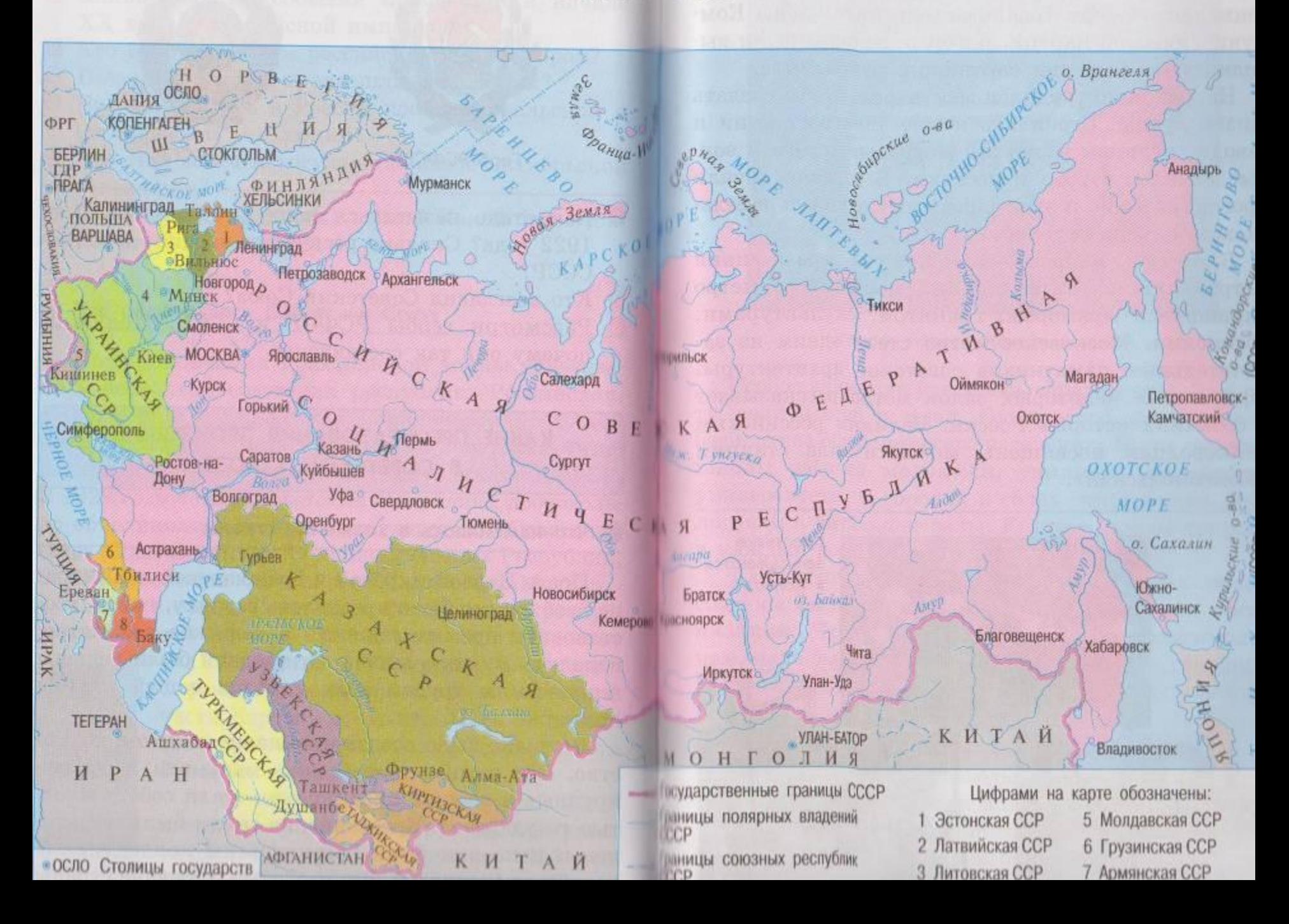

### В состав СССР входило 15 республик:

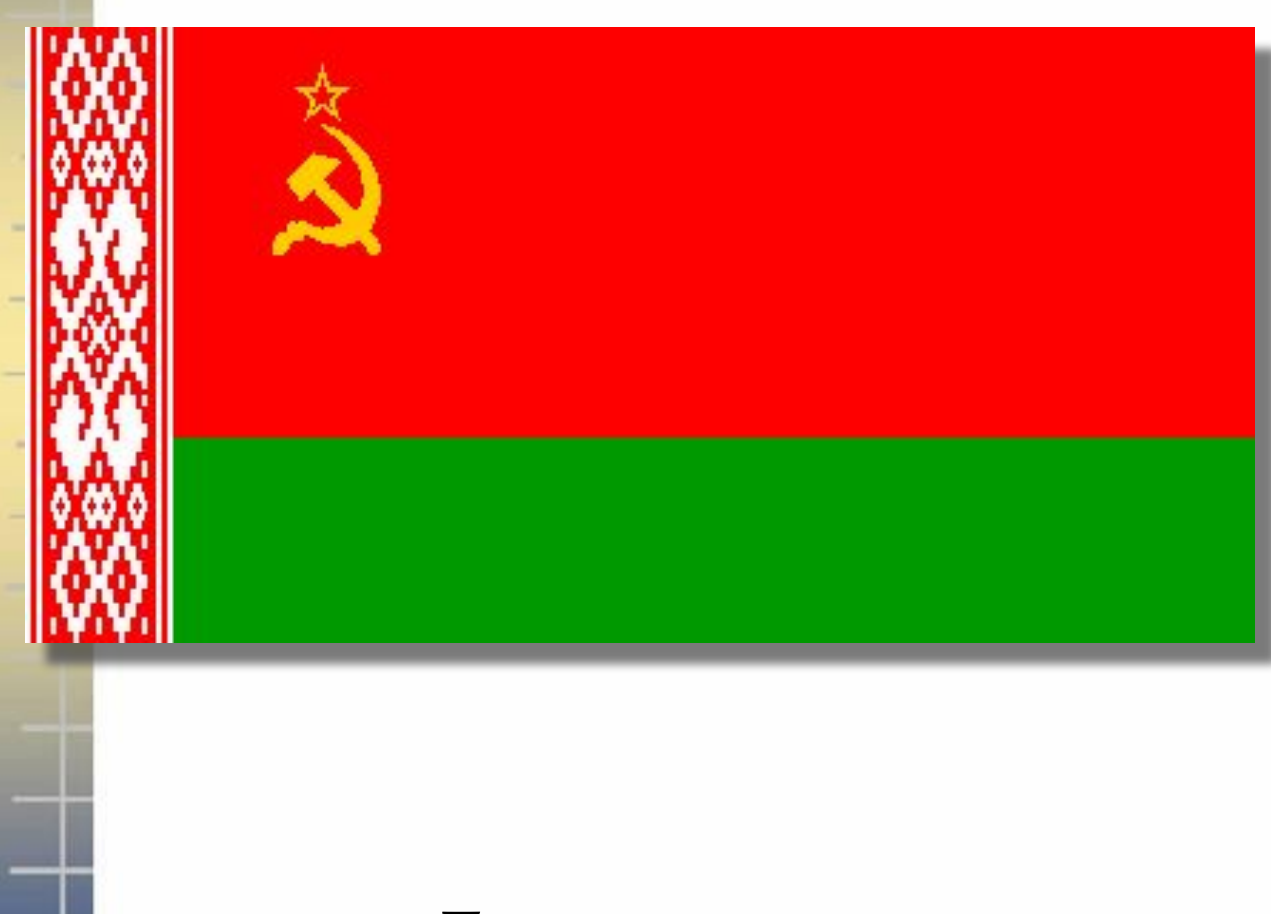

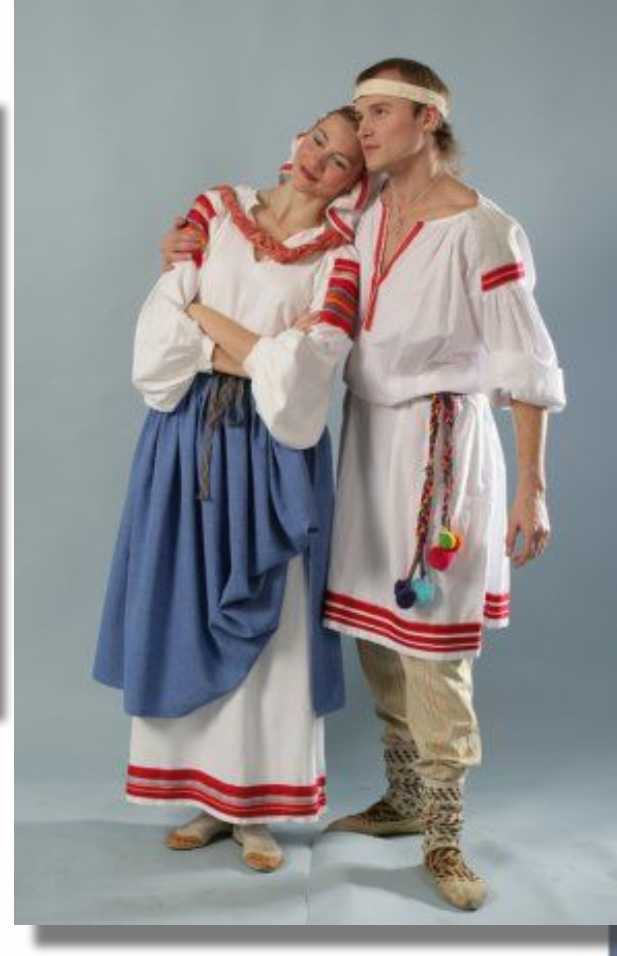

#### Белоруссия

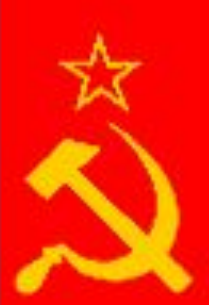

#### Россия

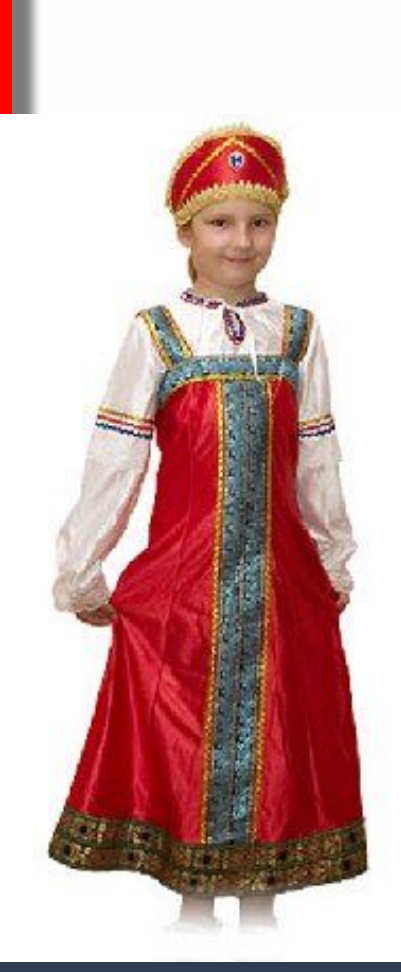

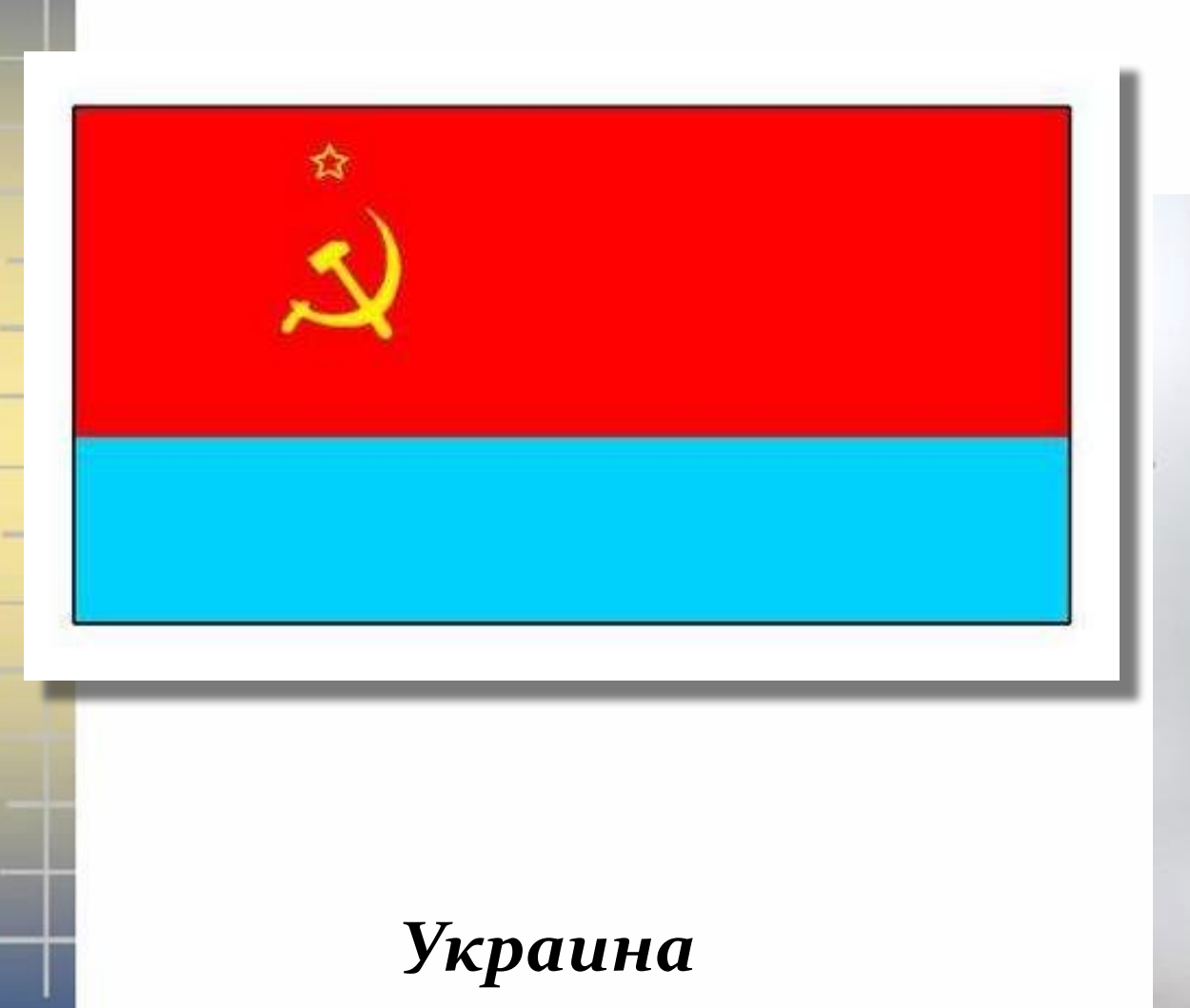

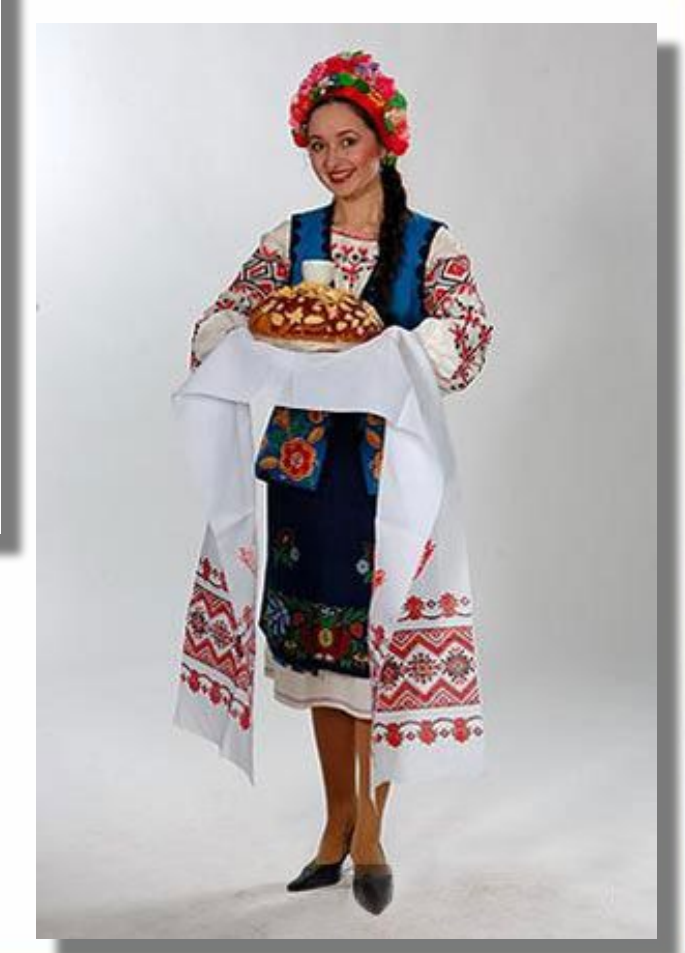

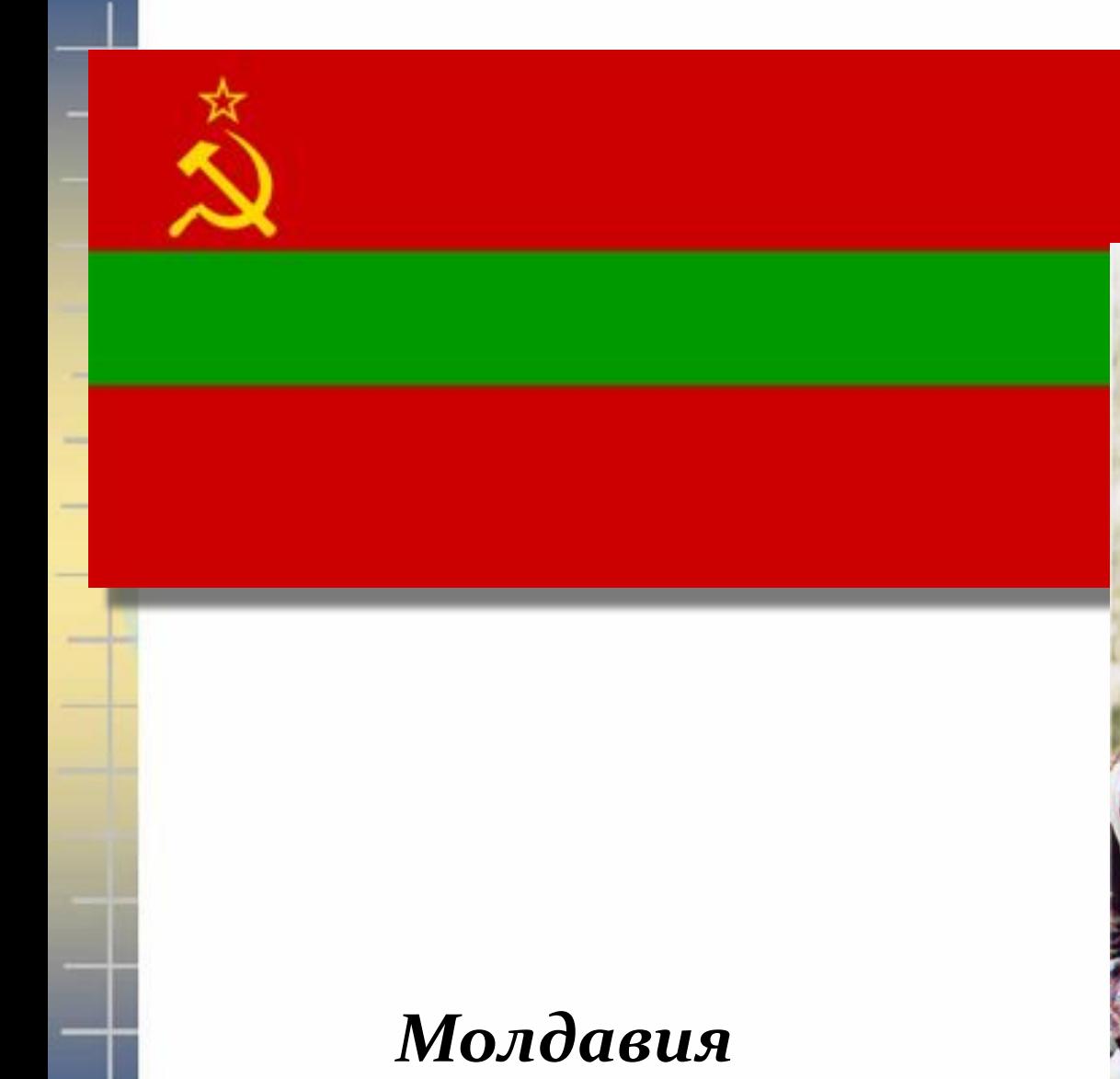

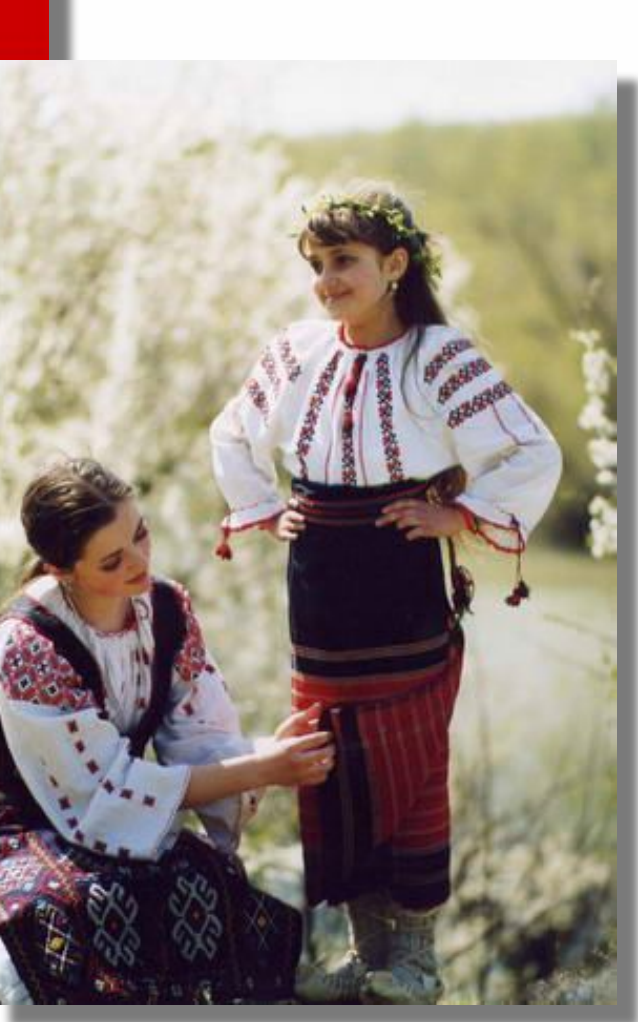

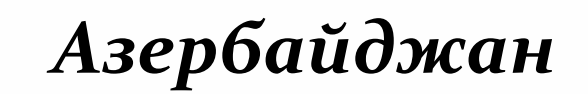

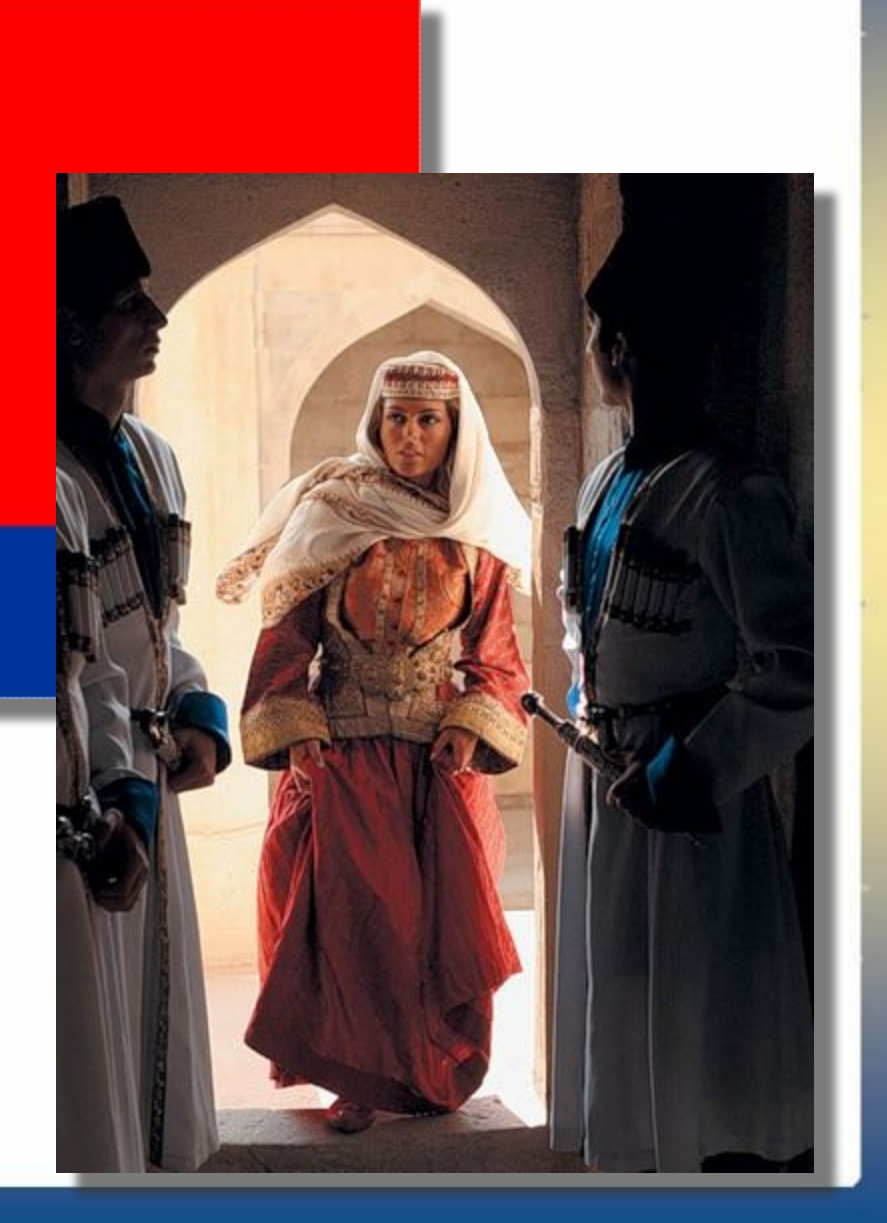

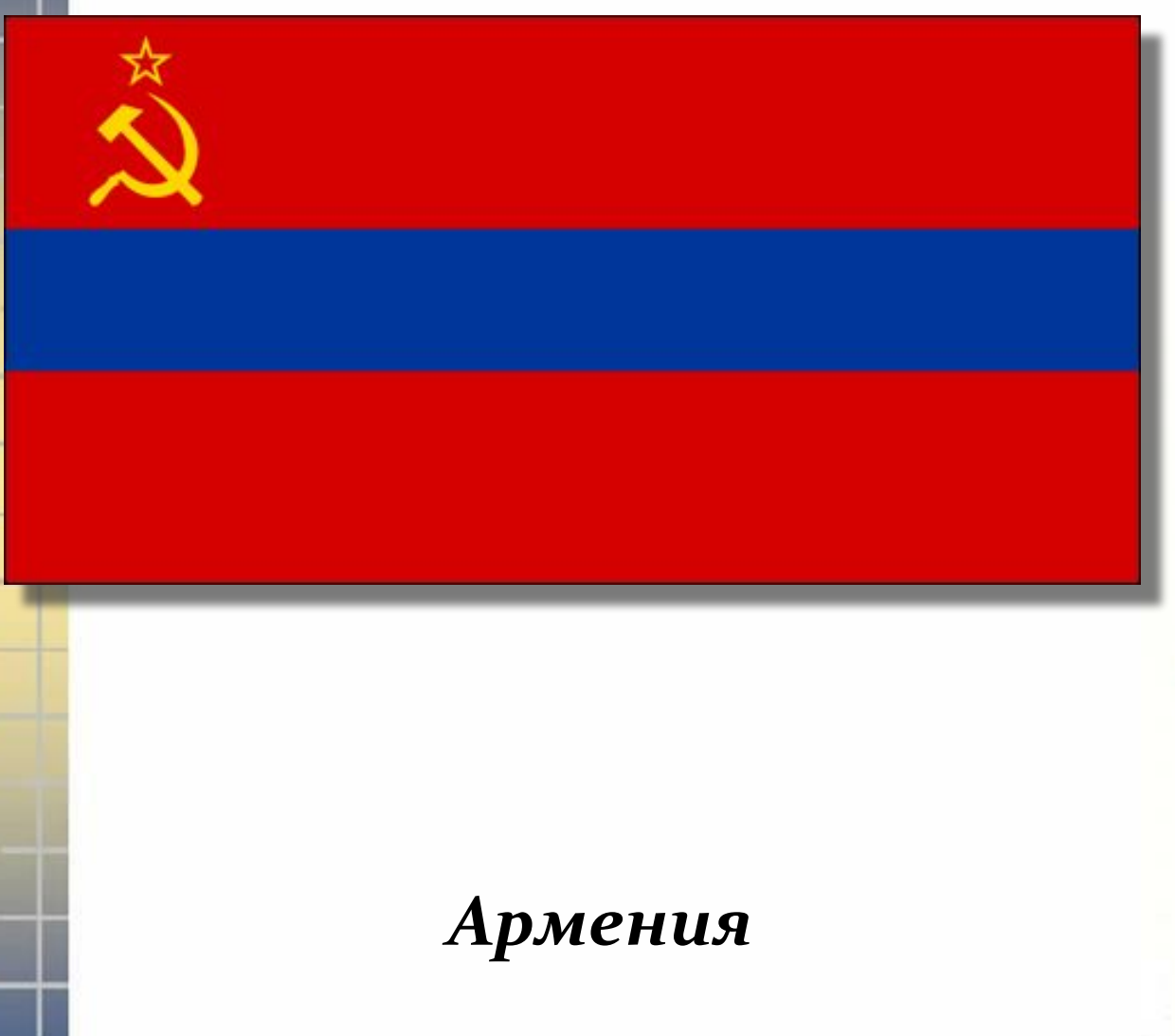

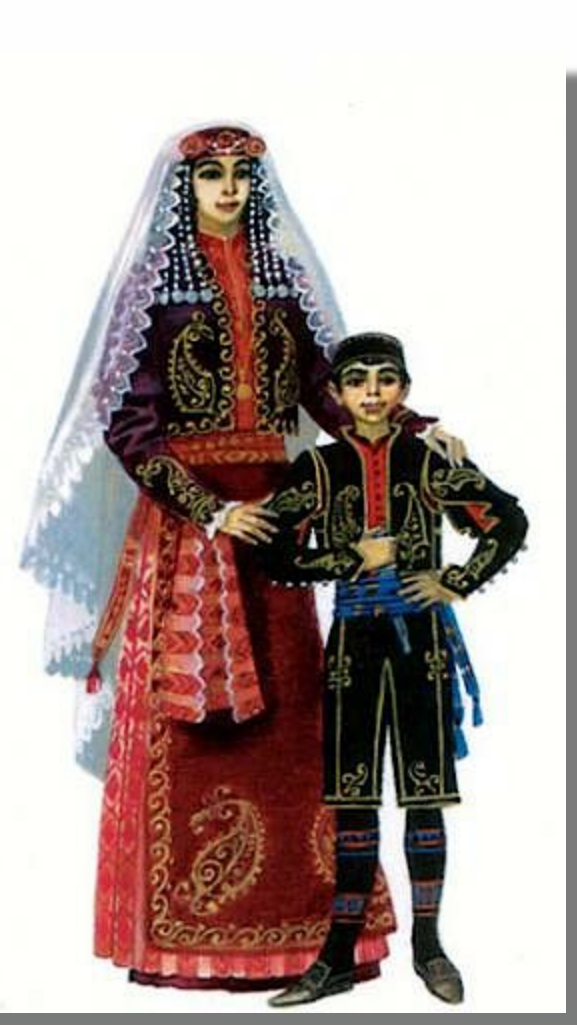

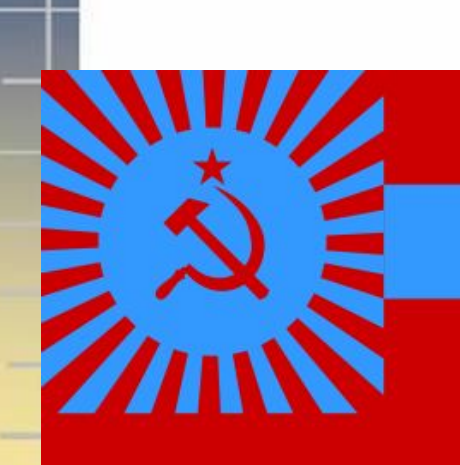

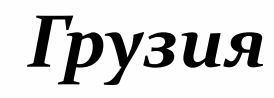

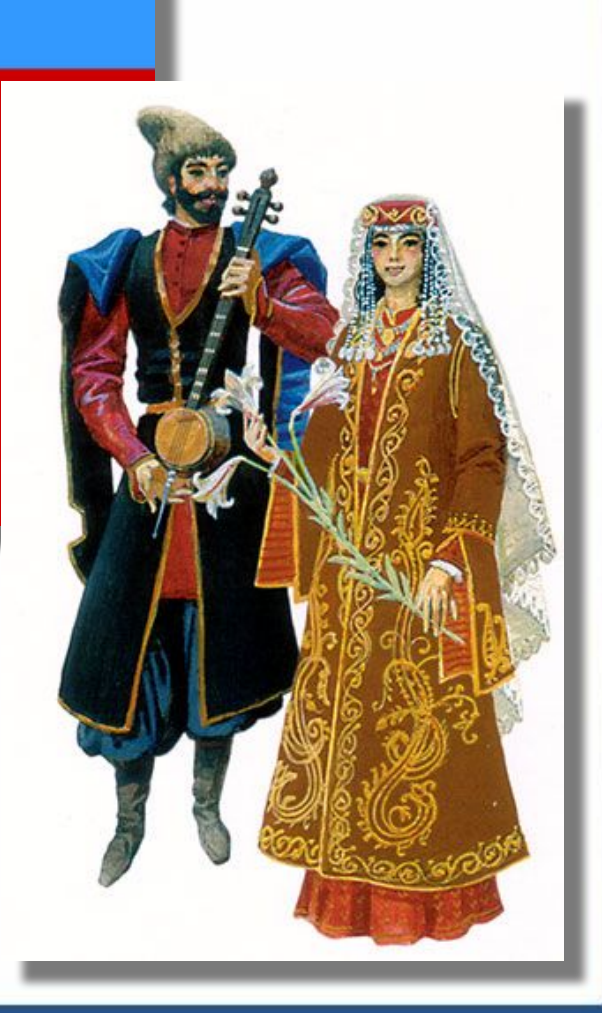

#### **Узбекистан**

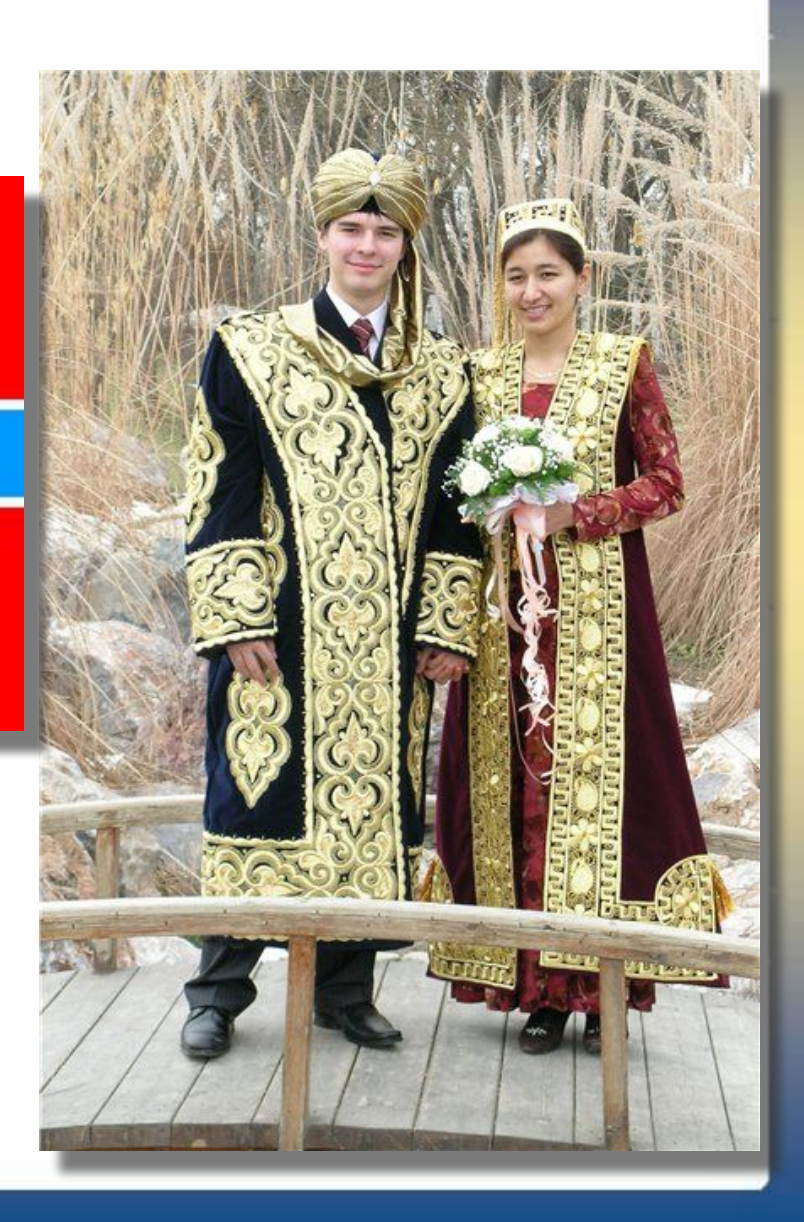

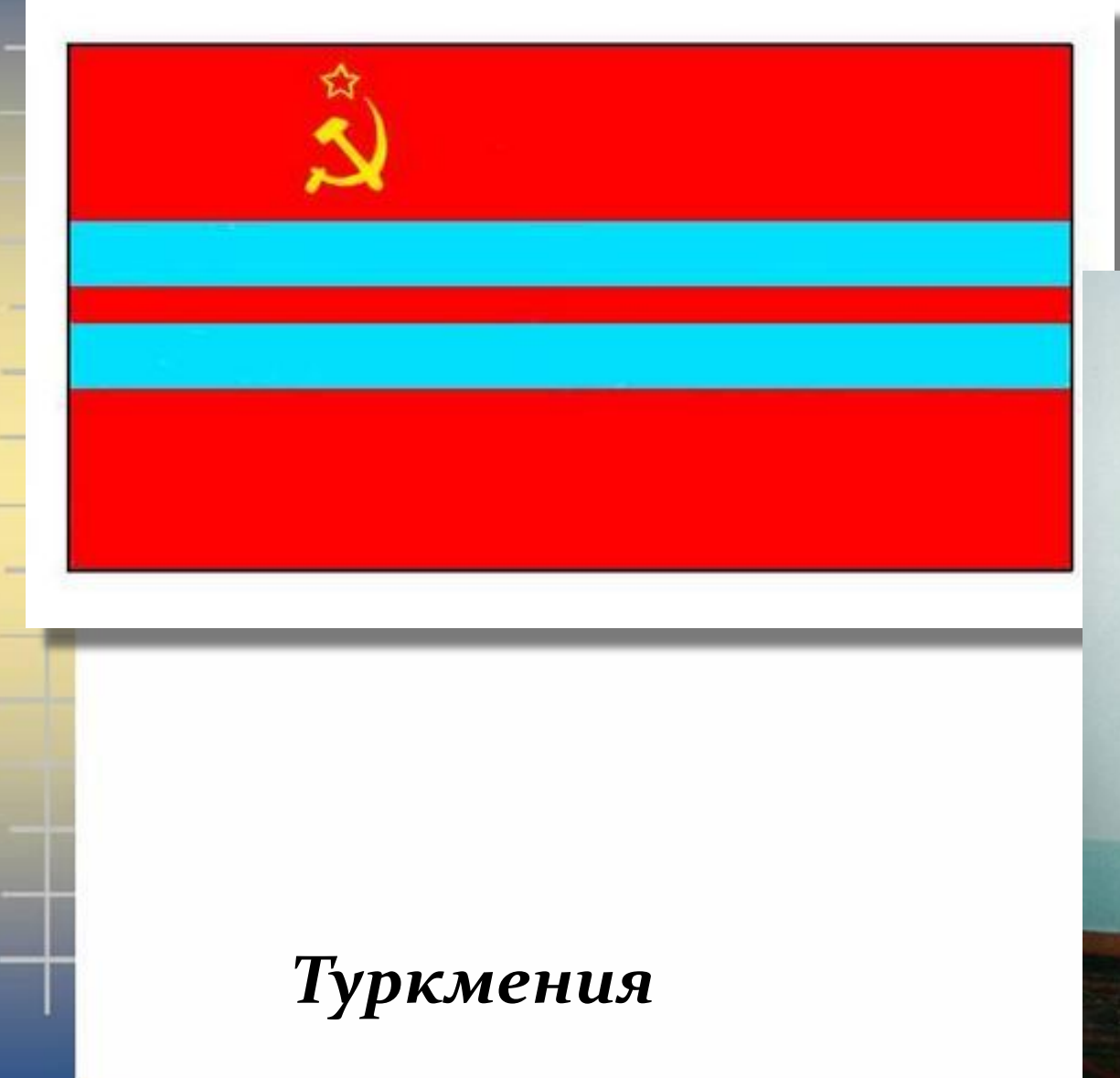

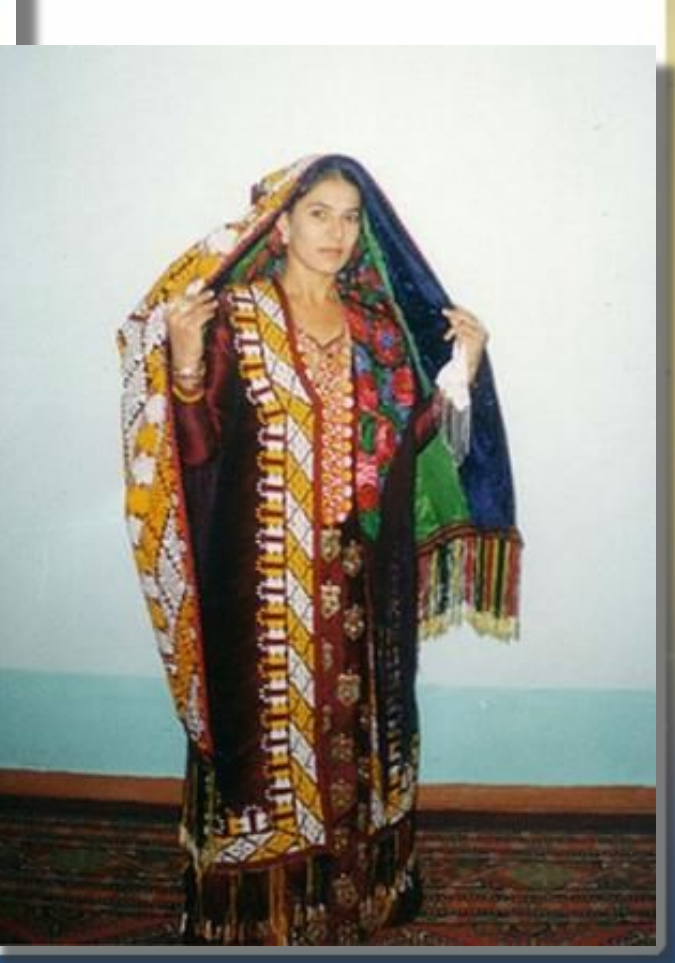

### Таджикистан

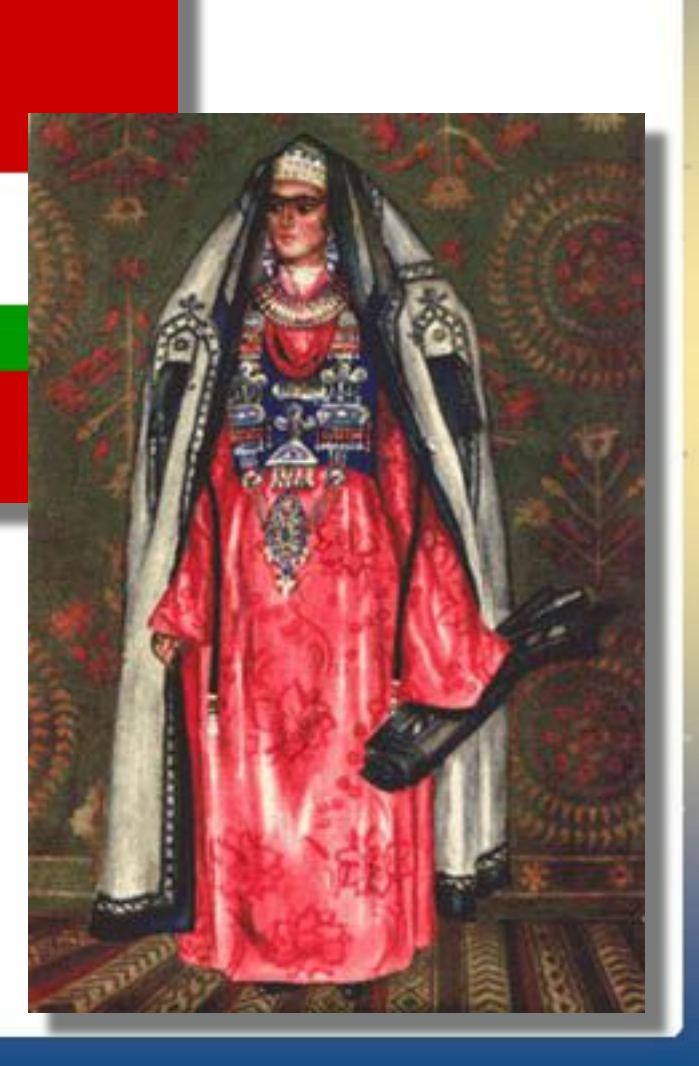